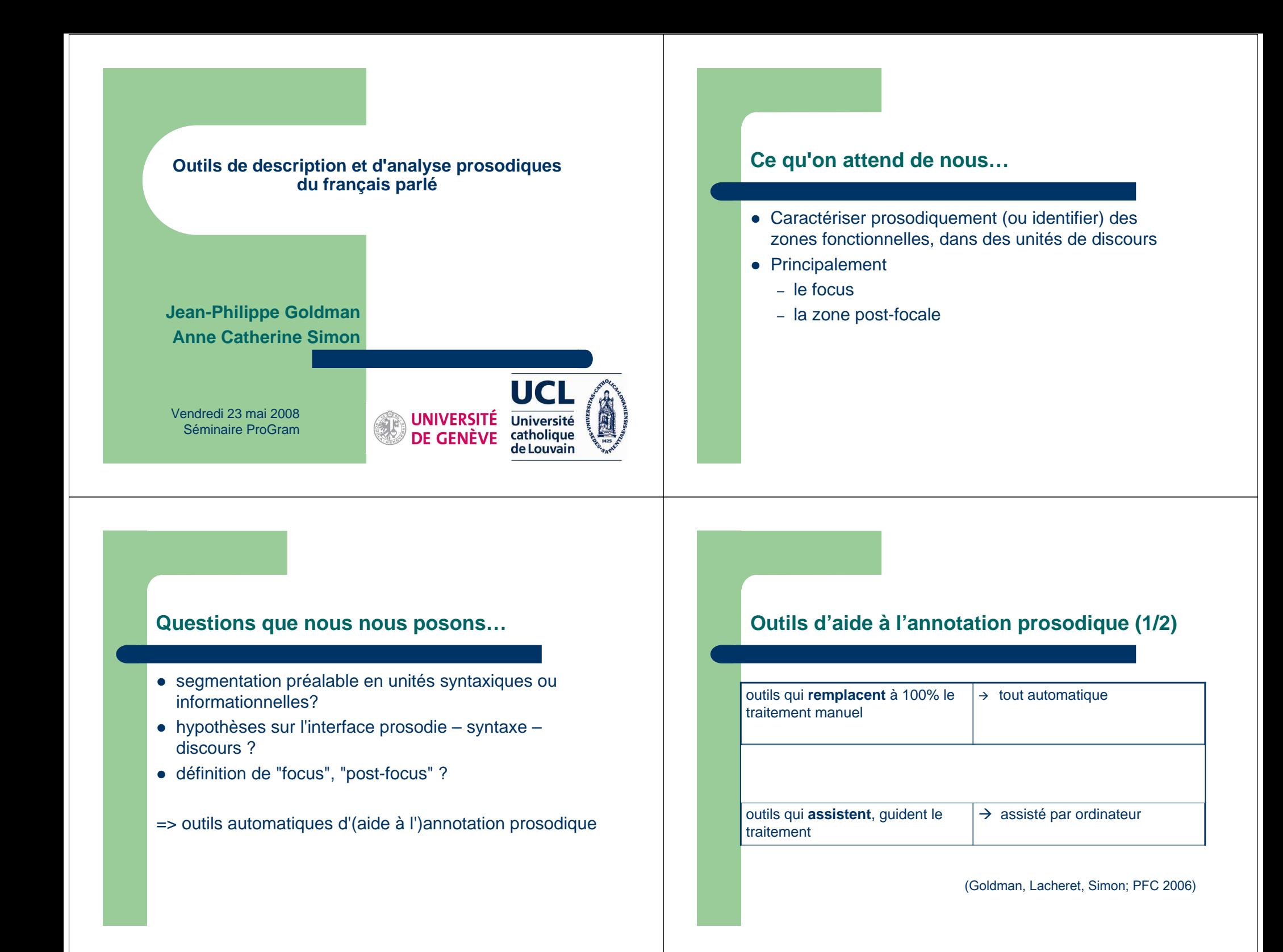

# **Outils d'aide à l'annotation prosodique (2/2)**

- Outillage
	- gain de temps et fiabilité, reproductibilité
	- ergonomie et mutualisation des données et outils
- Approche inductive, *essentiellement* acoustique
- Cadre théorique
	- modélisation validée par le manuel (auditif)
	- aller-retour avec les modèles sous-jacents
	- modularité des outils (en fonction des cadres théoriques)

# **Outils (quasi-)automatiques**

- **1. EasyAlign** (Aligner) segmentation phonétique, syllabique, lexicale
- **2. Prosogram (Mertens 2004)** stylisation de l'intonation, visualisation durée et intensité
- **3. ProsoProm** détection de syllabes proéminentes(voir PFC06, Interspeech07, CMLF2008)
- **4. ProsoReport** (Phonostylographe) description phonostylistique globaleétude « radio vs. lecture » (IDP - sept07, SP - mai08)
- **5. ProsoReportDynamique** description de l'évolution des paramètres prosodiques**application aux corpus ProGram**

objectifs > approches > outils > <u>easyalion</u> > prosoprom > prosoreport > remarques

# **1. EasyAlign**

Outil automatique de segmentation phonétique, syllabique et lexicale, sous **Praat**, à partir d'une transcription orthographique (ou phonétique)

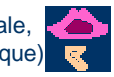

Série de scripts organisés dans un sous-menu «EasyAlign»

1.Segmentation en « pseudo-phrases »

Texte + Son  $\rightarrow$  tire *ortho* 

2.Phonétisation des « pseudo-phrases »

tire *ortho*  $\rightarrow$  tire *phono* 

3. Segmentation en phonèmes (alignement)tire phono  $\rightarrow$  tire phones + syll + words

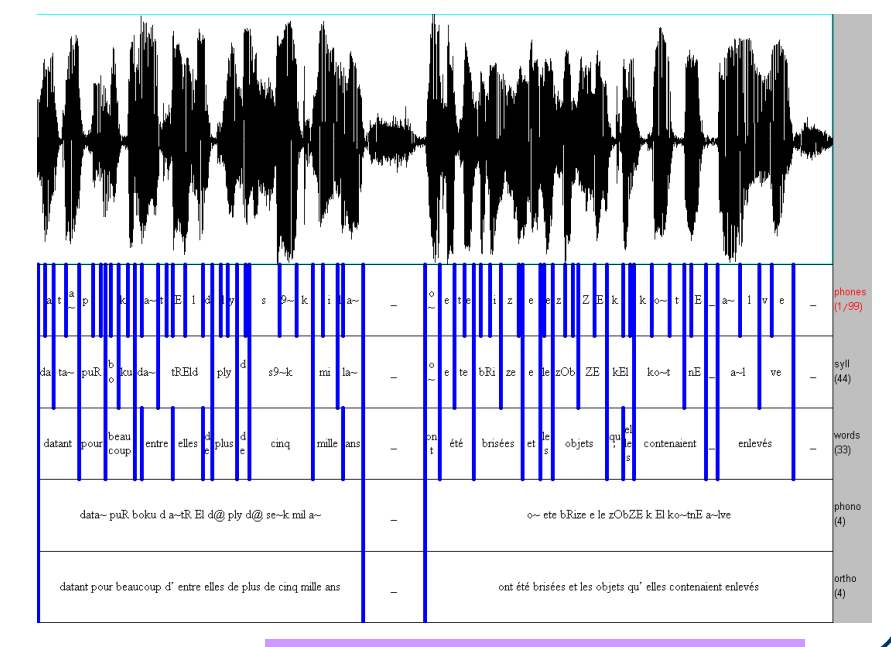

DEMO

tires : ortho, phono, words, syll, phones

objectifs > approches > <u>outils</u> > easyalig<mark>n > prosoprom > prosoreport > remarque</mark>s

### **Utilisation, détails internes**

- 1. Segmentation en pseudo-phrases
	- → Pose des frontières entre chaque pseudo-phrase<br>
	→ Fermatage par l'evnert du texte en une pseude p
	- → Formatage par l'expert du texte en une pseudo-phrase par les limpos durée de chaque par une parcel ligne => durée de chaque pseudo-phrase estimée par sa longueurorthographique et la durée des pauses
	- Vérification manuelle des frontières de phrases
- 2. Phonétisation
	- → Transcrit phonétiquement la tire orthographique (dictionnaire nhonétique et règles) phonétique et règles)
	- → Vérification de la transcription en phonèmes
- 3. Segmentation (i.e. alignement) en phonèmes
	- → modèles acoustiques et système HTK (Hidden Markov Model ToolKit)<br>en alignement forcé en alignement forcé

### **Performances et développements**

- **Evaluation** : différence moyenne des positions de frontières segmentales (5mn)
	- 2 aligneurs humains: 23 ms
	- EasyAlign vs. humain: 28 ms
- **Efficacité**
	- de 2x à 5x le temps réel (vs. 80x)
- **Développement** en cours
	- Autres langues prises en compte (nl,hb,en,pt-br)
	- Automatisation de la détection des variantes phonologiques (élision, liaison)
	- Ajout d'informations morphosyntaxiques

objectifs > approches > outils > easyalign > prosoprom > prosoreport > remarques

### **2. ProsoGram (Mertens 2004)**

#### **fonction**

 segmentation et stylisation de la courbe de F0représentation de la durée et de l'intensité

#### **objectifs**

aider à la transcription et à l'analyse prosodiques

⇒ **<sup>à</sup> la base des outils développés et présentés ici**

**Mertens, Piet (2004). Le prosogramme : une transcription semi-automatique de la prosodie, Cahiers de l'Institut de Linguistique de Louvain 30/1-3, 7-25**. http://bach.arts.kuleuven.be/pmertens/prosogram/

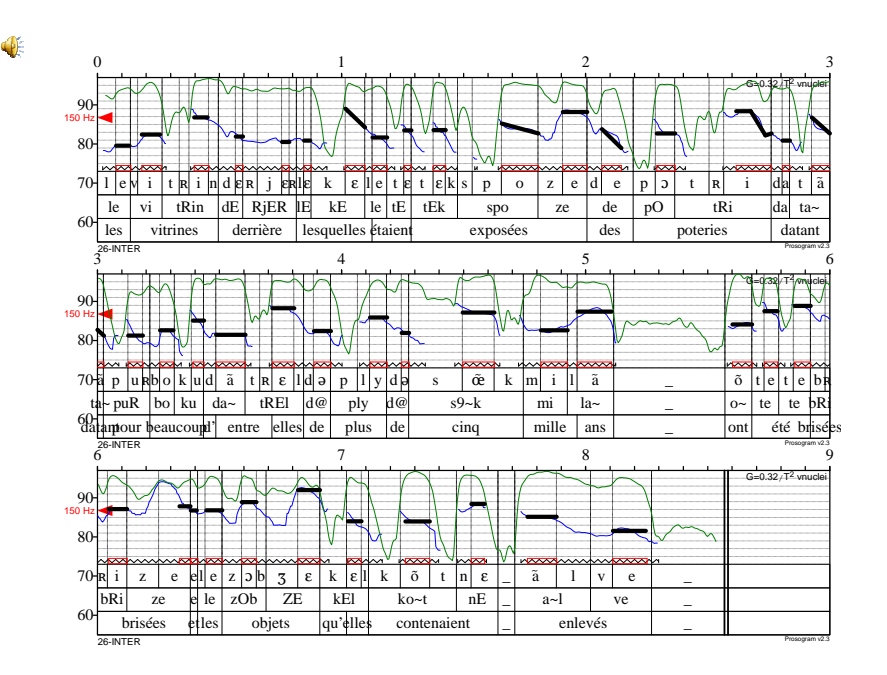

### **3. ProsoProm**

#### **fonction**

 détection de syllabes proéminentes dans un enregistrement segmenté en syllabes

#### **objectifs**

 décrire un enregistrement, aider l'annotateur, confirmer/infirmer un modèle,aider pour la segmentation en macro-unités intonatives

#### objectifs > approches > outils > easyalign > <u>prosoprom</u> > prosoreport > remarques

### **2. ProsoProm**

### **Quels paramètres prosodiques et quels seuils ?**Cible mélodique après stylisation (Prosogram) **+2** Mouvement mélodique **+3.5** Durée syllabique **x2** Pause subséquente **300 ms Proéminent, mais dans quel contexte ?**  empan de contraste / relativisation des paramètres indépendance du locuteur; du style; de la langue?**Quelle stratégie de décision ?** explicite : de 1 à n critères suffisants (i.e dépassant un seuil)statistique : analyse discriminante**Quelle évaluation ?** comparaison syllabe-à-syllabe avec un corpus annoté

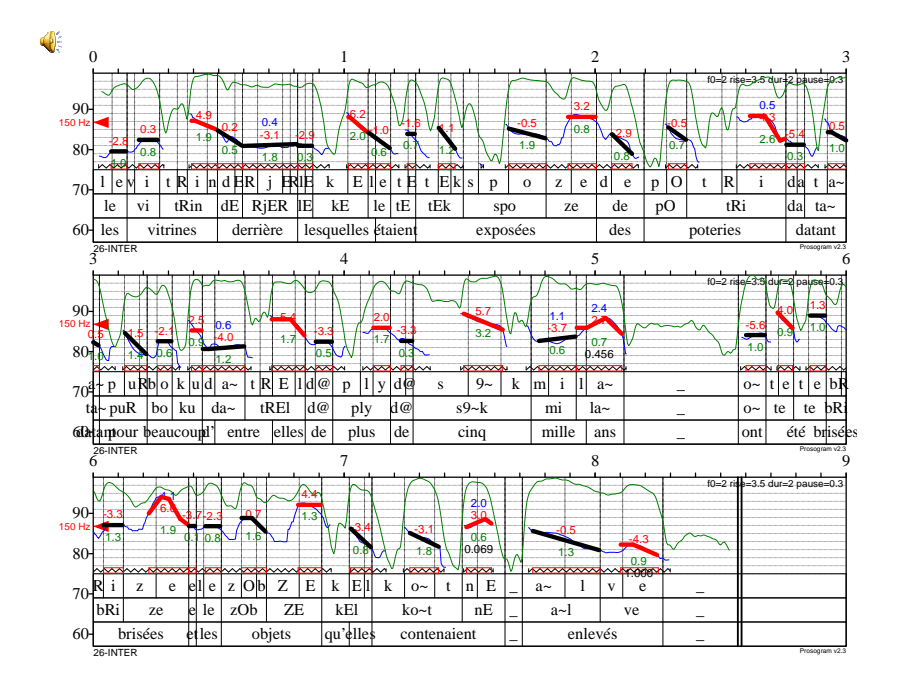

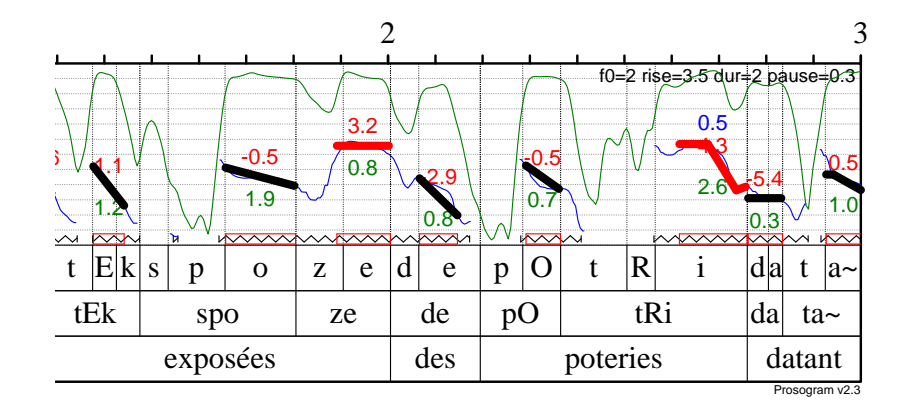

# **4. ProsoReport** (Phonostylographe)

● outil de description phonostylistique globale ("portrait")

### **objectifs**

objectiver les propriétés prosodiques rendre comparable la description d'extraits différents

 "photographie" globale **sans l'évolution ni la variation** des paramètres dans le temps ("détemporalisation" de la parole)

### **détails internes**

basé sur des outils associésdifférents degrés de complexité dans la description

# **ProsoReport : outils associés (1/3)**

**EasyAlign** 

=> alignement syllabique

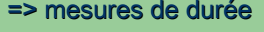

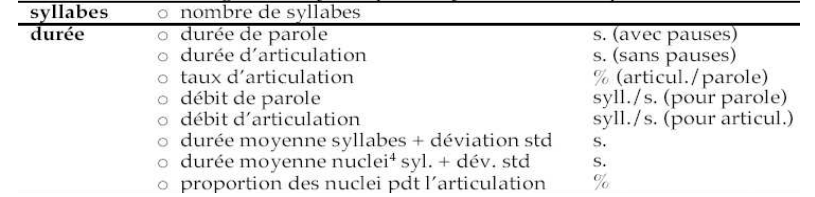

objectifs > approches > outils > easyalign > prosoprom > prosoreport > remarques

### **ProsoReport : outils associés (2/3)**

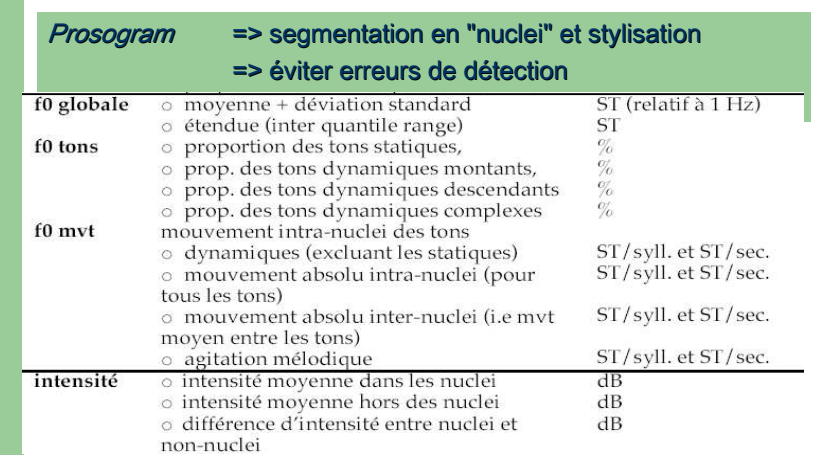

objectifs > approches > outils > easyalign > prosoprom > prosoreport > remarques

### **ProsoReport : outils associés (3/3)**

ProsoProm => détection des syllabes proéminentes => "densité" des proéminences

# Annotation LEX => mots pleins et clitiques (…)

=> proéminences finales et proéminences initiales

# **Étude: le style "radio" vs. "lu"**

### matériau

- 3 chroniques radiophoniques de 2mn (2 femmes , 1 homme; France Inter, France Info)
- relues de manière neutre par une locutrice unique

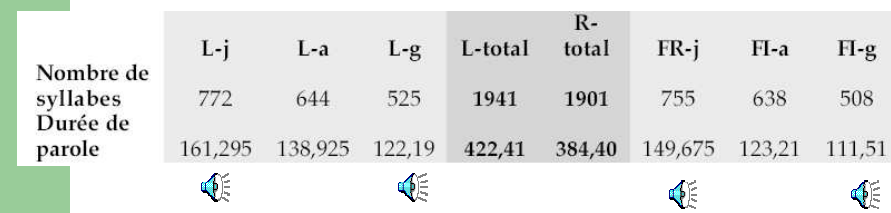

# **Hypothèses**

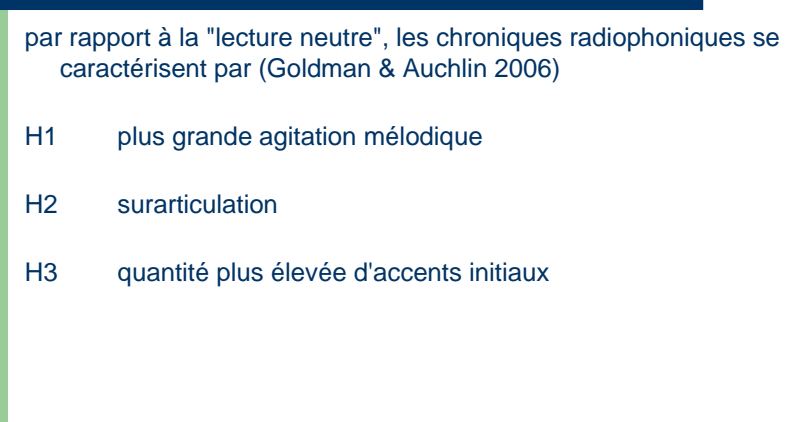

# **H1 f0 moyenne – étendue du registre**

**Tableau 4** : Étendue du registre tonal : étendue totale et étendue calculée en exceptant les 5% de syllabes les plus hautes et les 5% les plus basses (en demi-tons relatifs à 1 Hz)

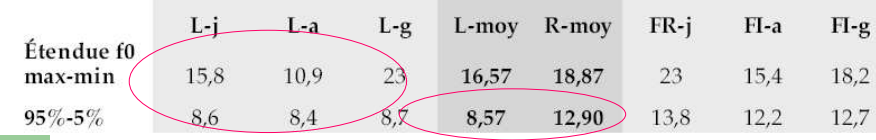

# **H2 taux d'articulation**

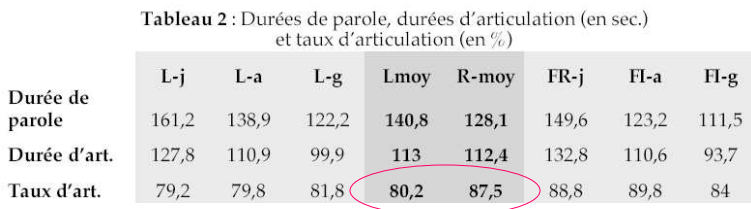

taux d'occupation du canal de parole (ratio articulation / silences)

Tableau 7 : Syllabes proéminentes : pourcentage de syllabes proéminentes par rap-Fort aux syllabes non proéminentes : pourcentage de syllabes proéminentes en po-<br>sition d'accent initial (syllabe initiale de mot lexical polysyllabique) ; pourcentage<br>de syllabes proéminentes en position d'accent final (d  $T_{\rm{c}}$   $R_{\rm{c}}$ 

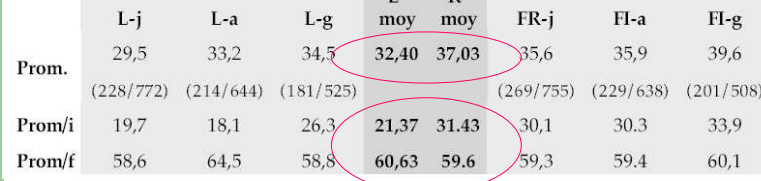

=> davantage de proéminences en position initiale de mots lexicaux en parole radio

## **ProsoReport**

#### Inconvénient

 "aplatit" en une dimension la variation ou l'évolution temporelle des phénomènes étudiés

#### Avantages

 comparabilité de corpus (tableaux)  $\bullet$ 

objectifs > approches > outils > easyalign > prosoprom > prosoreport > remarques

- 0 faire émerger des différences non prévues(bottom up)
- $\bullet$ choix d'utiliser (ou non) l'information linguistique (LEX)

### **ProsoReportDynamic**

#### **Objectifs**

- calculer les modifications prosodiques globales telles –qu'elles évoluent dans le cours de la parole
- afficher ces variations

#### **Paramètres analysés**

- débit d'articulation
- valeur moyenne de fréquence fondamentale (f0 mean) –
- –étendue de la fréquence fondamentale (∆f0)
- taux des syllabes proéminentes / non proéminentes

### **ProsoReportDynamic**

#### **Comment mesurer l'évolution des paramètres?**

- segmenter l'enregistrement en "unités" (constituants syntaxiques, unités de discours…)
- calculer les paramètres prosodiques par unité
- comparer l'évolution d'une unité <sup>à</sup> la suivante

### **Résultats attendus – observations sur**

- accélération ou ralentissement du débit
- compression de l'étendue de f0
- sur- ou sous-"accentuation"
- etc.

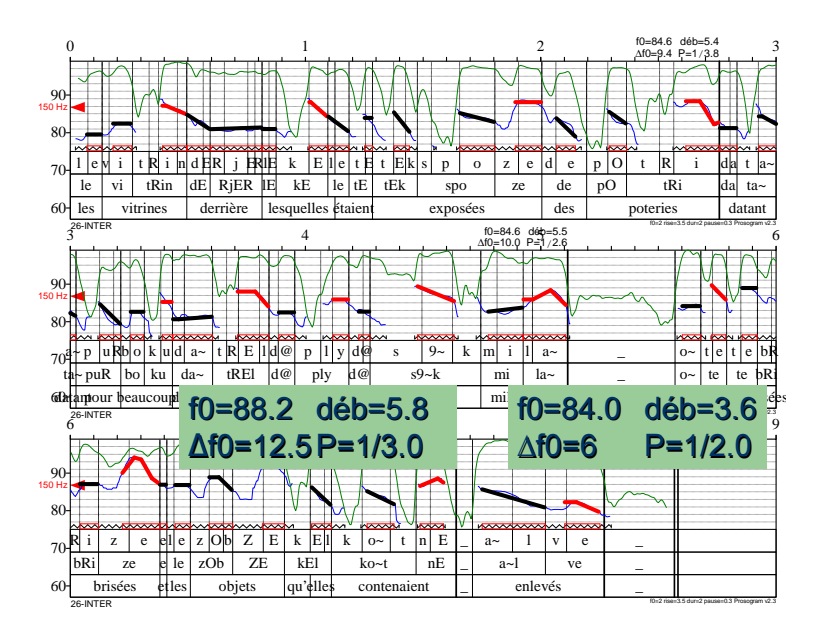

## **Un exemple analysé**

● Delta Lloyd (pub) – maximisation des contrastes

# **Quelques exemples du corpus Pro-Gram**

- 1. exemple du corpus "coordination registre"
- 2. exemple du corpus "ellipse registe"
- 3. exemple du corpus "interrogatives (Ester)"

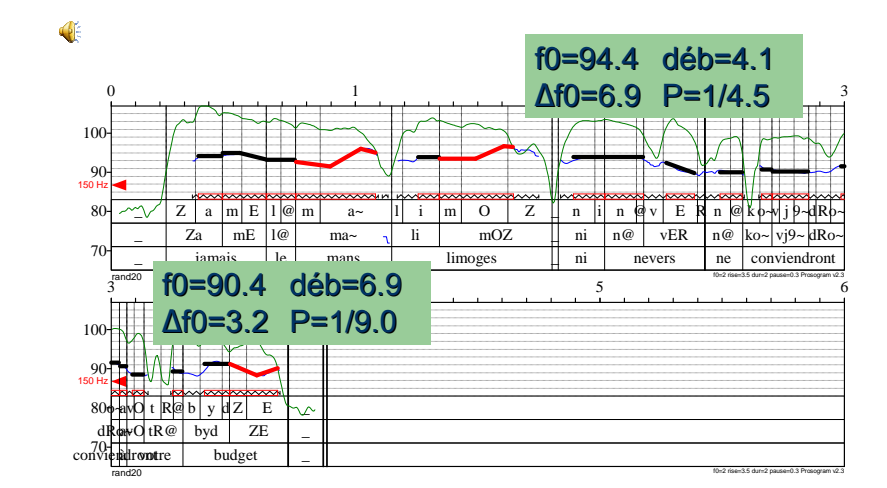

segmentation en 2 unitéscompression de l'étendueaccélération du débit

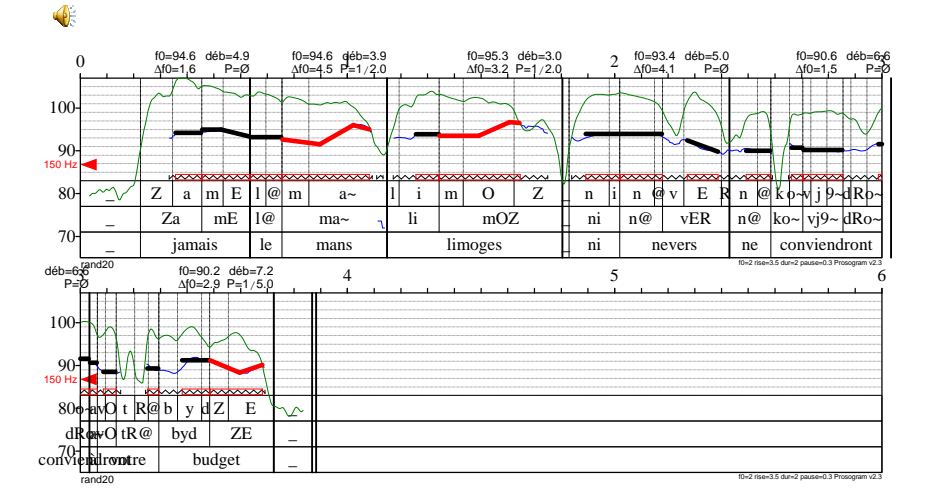

#### segmentation en constituants syntaxiques

mêmes mouvements globaux du débit, de l'étendue f0validité? des mesures de f0 moyenne et de Prom

#### exemple CBFI15\_Reg

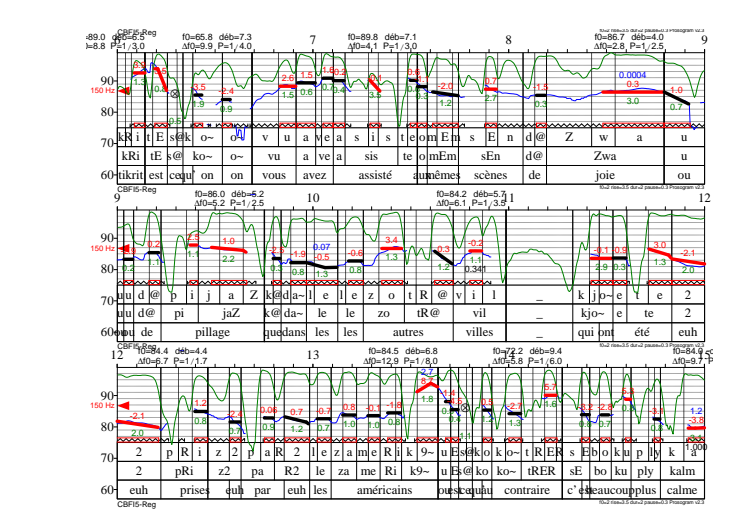

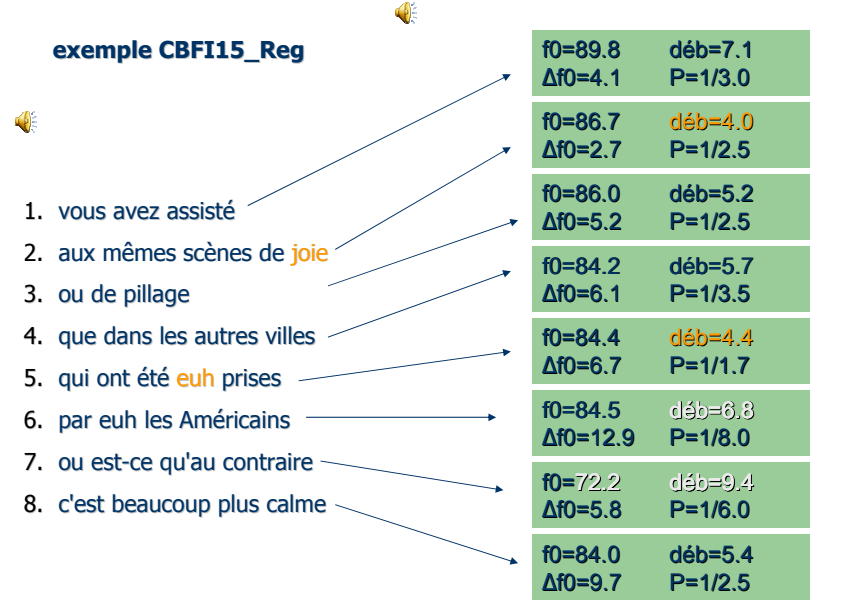

### 26-INTER (proéminences)

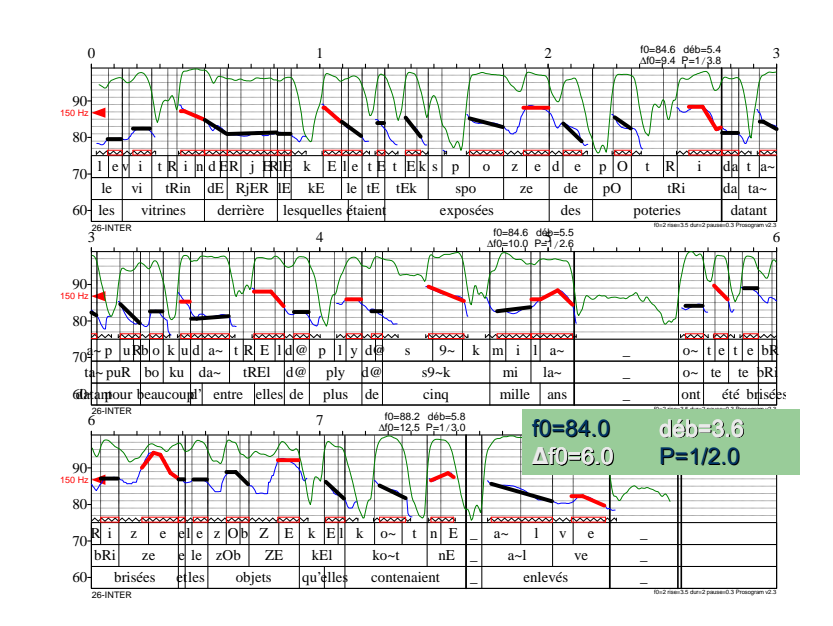

# **Conclusions**

- $\bullet\,$  outils (semi-)automatiques pour l'analyse prosodique
- choix de l'unité de calcul pour ProsoReportDynamic, fonction des hypothèses
- choix des paramètres prosodique à calculer
- ! difficulté de traiter par cet outil des enregistrements trop courts (phrases lues < 3-4 secondes)

# merci de votre attention